## **Modeling tools and plugins licensing**

The product license is identified by the license key.

There are three license types: seat, mobile, and floating. Additionally, special licenses for the academic community are available: [https://www.nomagic.com](https://www.nomagic.com/services/academic-research) [/services/academic-research](https://www.nomagic.com/services/academic-research).

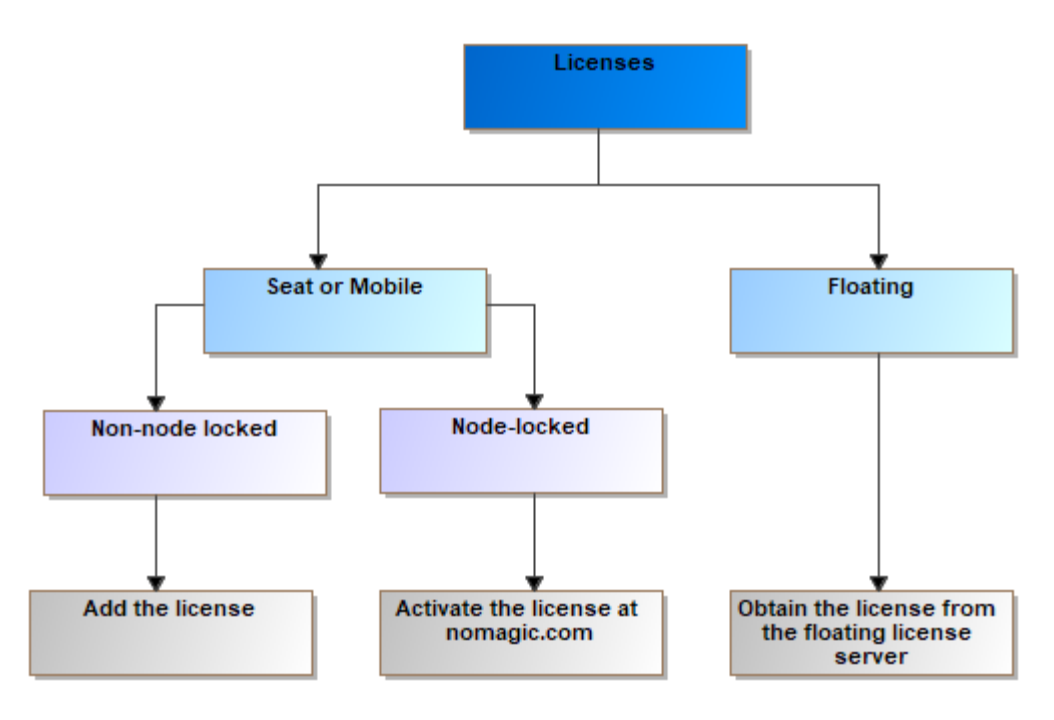

## Licensing scheme

- [Add the license](https://docs.nomagic.com/display/MD190SP4/Adding+the+license+key) add the obtained license file to the modeling tool.
- [Activate the license at nomagic.com](https://docs.nomagic.com/display/MD190SP4/Activating+a+license+at+nomagic.com)  log into the license owner account to activate the license at [nomagic.com.](http://nomagic.com/)
- [Obtain a floating license for a modeling tool](https://docs.nomagic.com/display/MD190SP4/Obtaining+a+floating+license+for+a+modeling+tool)  obtain the license from the server.